## Need a loaner device?

Check one out here using your Student ID or Assigned PIN number!

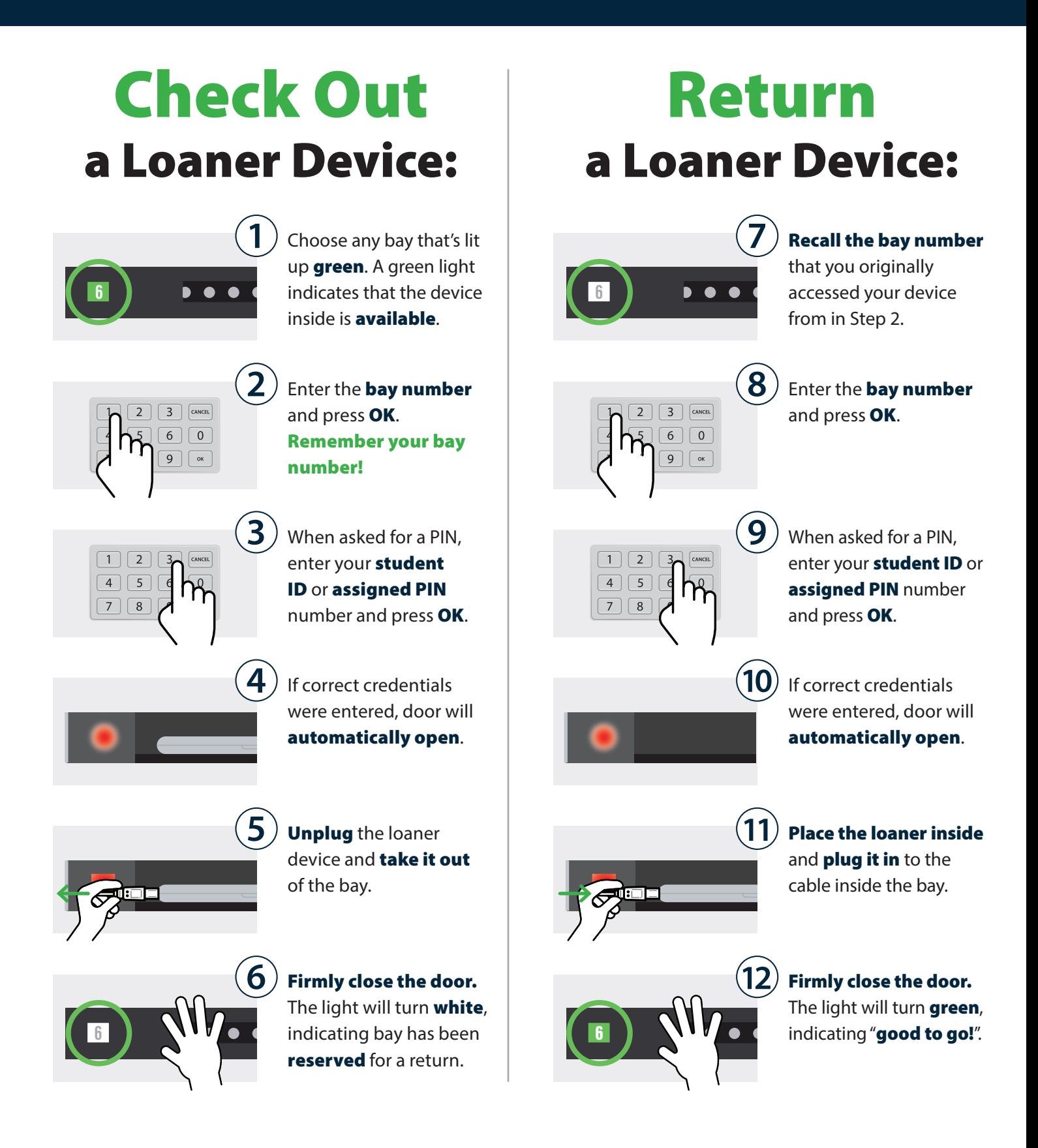

## Need a loaner device?

Check one out here using your Student ID or Assigned PIN number!

## Cloud Setup Cheat Sheet

Assign group(s) to all the bays.

Assigned group members can then access any available (green) bay.

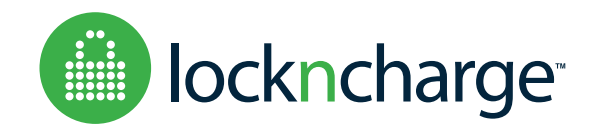